Suivez les étapes pour faire une demande de parties d'aigle

Allez sur le site

<https://autochtone.uqrop.qc.ca/fr/>

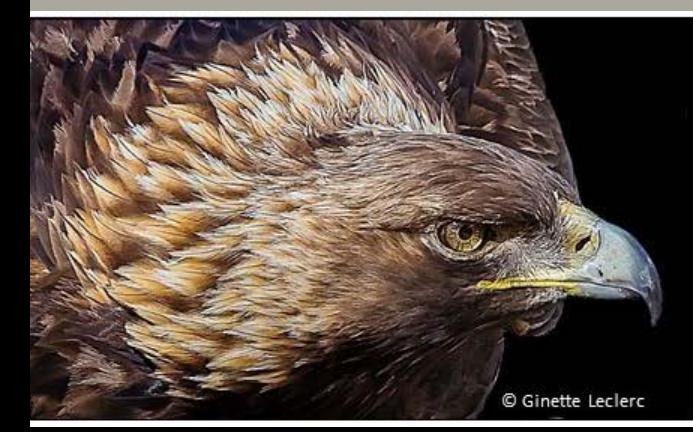

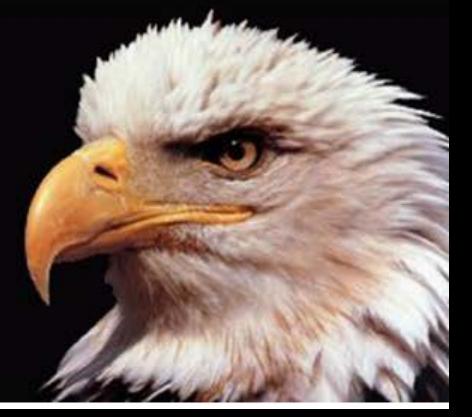

### Lisez attentivement

#### la page d'accueil

#### Bonjour!

L'UQROP est heureuse de contribuer aux traditions des premiers peuples en offrant la possibilité d'acquérir des parties d'algles. Notre mission est de réhabiliter et de remettre en liberté les oiseaux de proie sauvages trouvés blessés, mais nous ne pouvons pas les sauvertous. Vous pouvez en apprendre davantage sur nos efforts de conservation sur notre site ugrop.gc.ca.

Nous disposons donc de ces parties provenant d'oiseaux apportés morts, qui meurent en soins ou qui sont euthanasiés de façon humanitaire en raison de blessures graves. Ces parties contiennent les os et de la chair et doivent être conservées congelées. Pour des raisons de logistique et d'hygiène, nous ne faisons aucun envoi par la poste ou par messagerie. Les utilisateurs doivent venir chercher les parties sur place à Saint-Hyacinthe, une fois le processus de demande complété. Les demandes seront traitées dans l'ordre d'arrivée. Nous souhaitons être équitables envers les différentes communautés. Nous encourageons aussi les Conseils de bande à nommer un représentant qui fera la demande et qui par la suite pourra distribuer des parties d'aigles dans sa communauté.

En général, un kit comprend les 2 ailes (incluant toutes les plumes et les os), les 2 pattes (incluant les serres et le tarse) et la oueue. Le tout est très bien emballé et concelé.

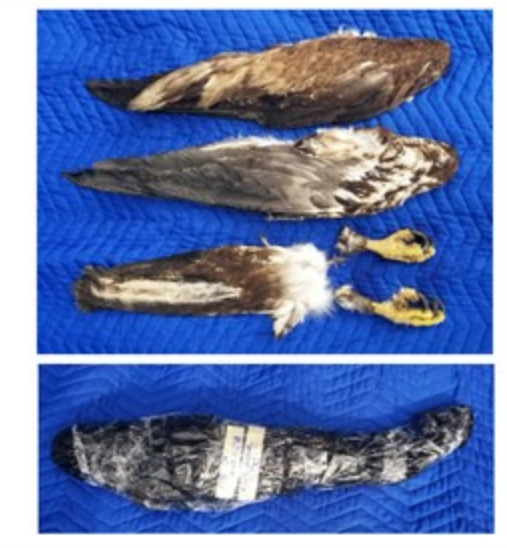

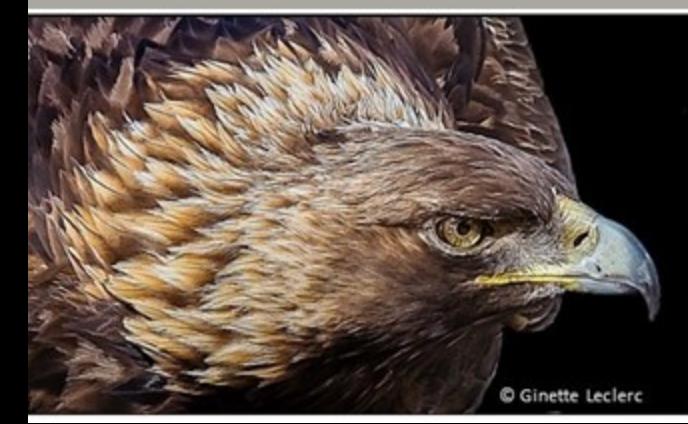

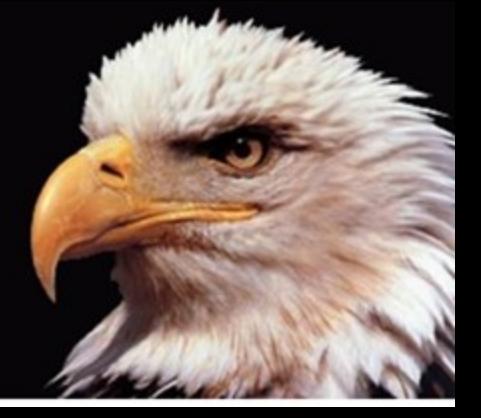

Pour votre première demande vous devez vous inscrire :

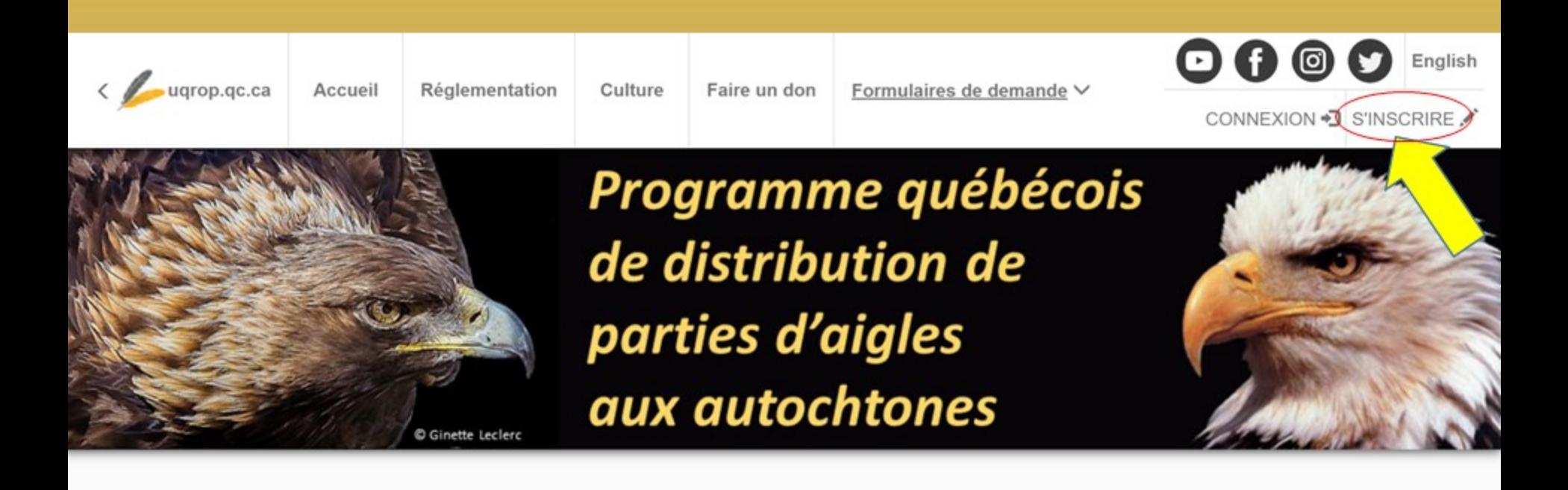

Bonjour!

**ACCUEIL** 

Pour votre première demande vous devez vous inscrire :

- Complétez ce formulaire ÷
- Vous n'avez pas à cocher la case du bas si vous êtes autochtone ۳
- Puis cliquez sur « Envoyer ». ÷

#### Formulaire d'inscription

#### Informations de compte:

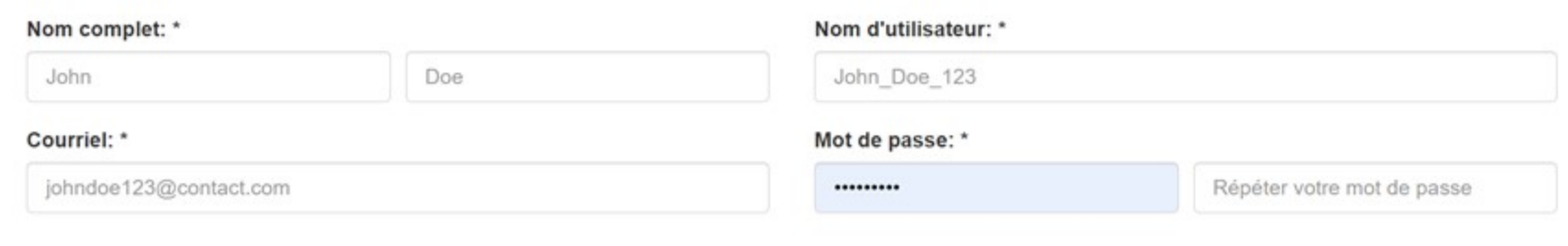

J'affirme représenter une instance gouvernementale ne faisant pas partie d'une communauté autochtone.

Vous allez voir apparaître cette fenêtre et vous recevrez un courriel d'activation de votre compte.

L'utilisateur a été créé avec succès.

Un courriel a été envoyé à l'adresse

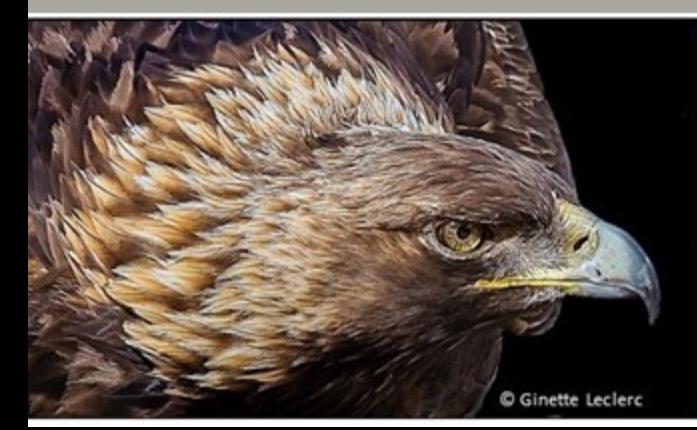

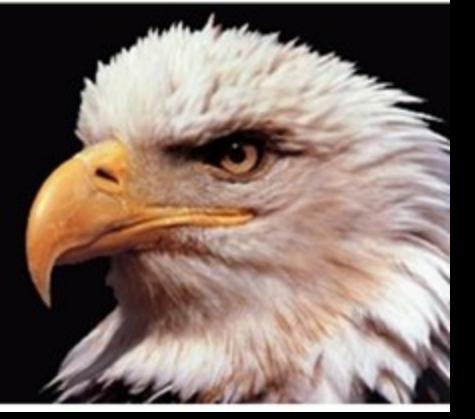

Cliquez sur le lien qui vous a été envoyé par courriel pour activer votre compte.

Bonjour

Pour valider votre compte utilisateur, merci de vous rendre sur https://autochtone.uqrop.qc.ca/fr/register/confirm/CxB0ELwNd hrrlO HnY2O6RIRMrFIA5CPbRGJGh1qw

Ce lien ne peut être utilisé qu'une seule fois pour valider votre compte.

Cordialement, L'équipe

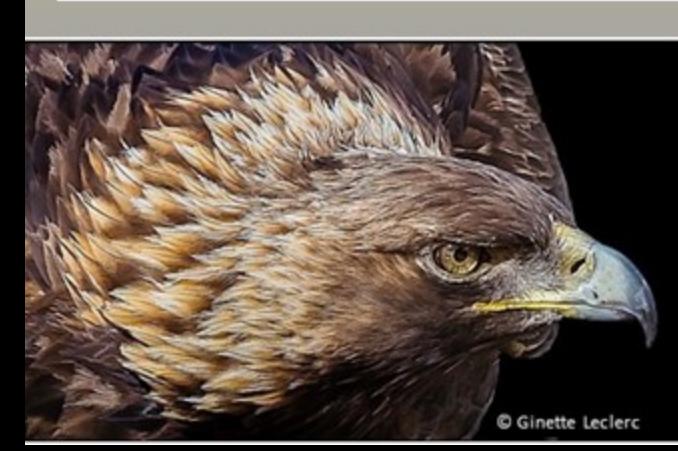

**Quebec Eagle Repository for First Nations** 

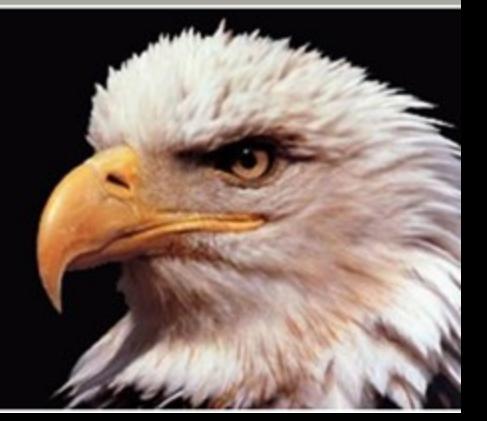

Vous verrez ce message apparaître et vous pourrez maintenant procéder.

Félicitations , votre compte est maintenant activé.

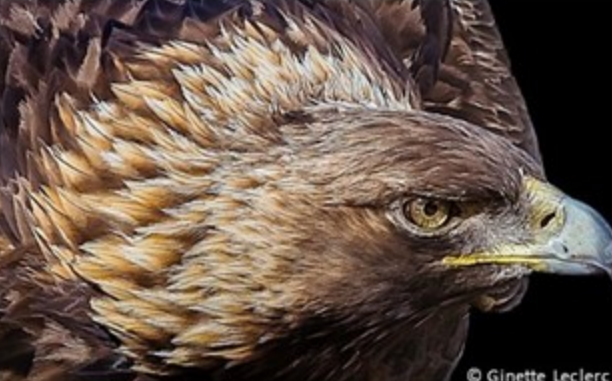

**Quebec Eagle Repository for First Nations** 

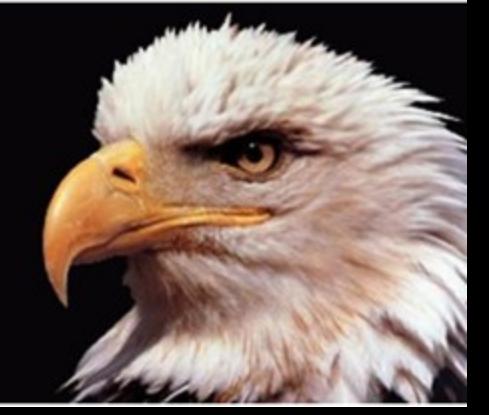

### Lisez attentivement la procédure.

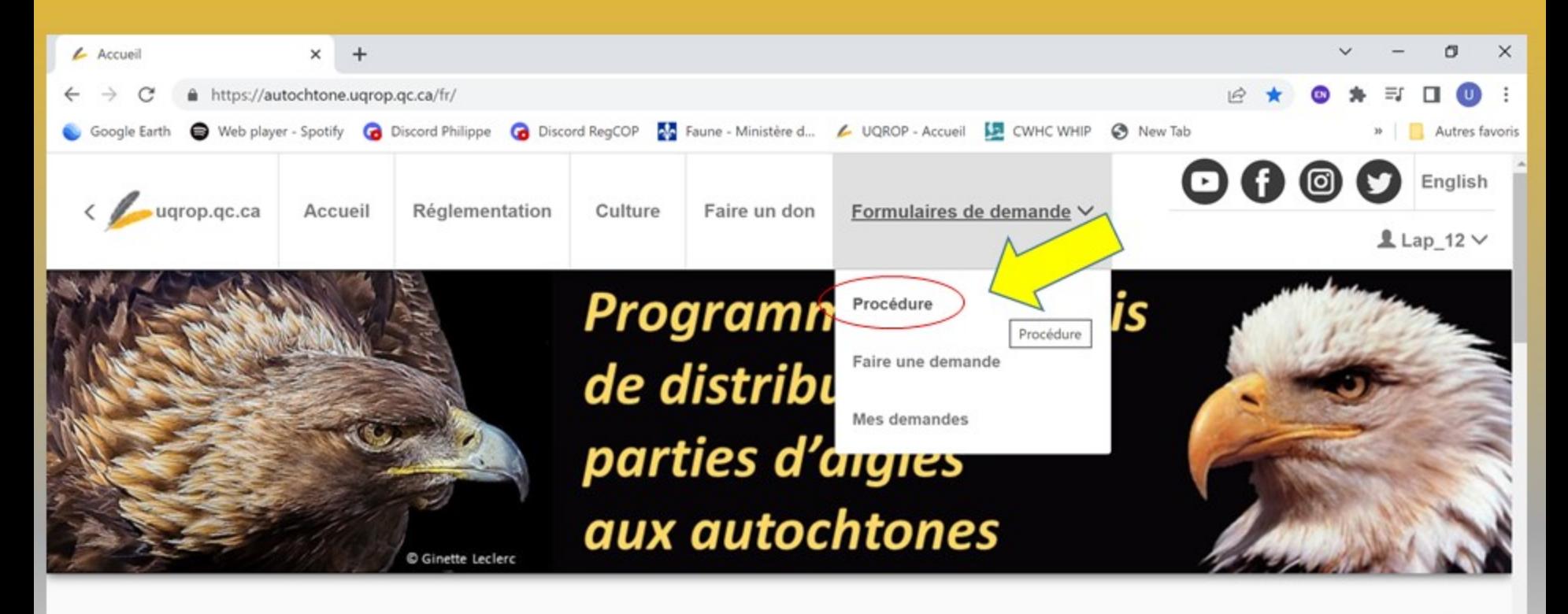

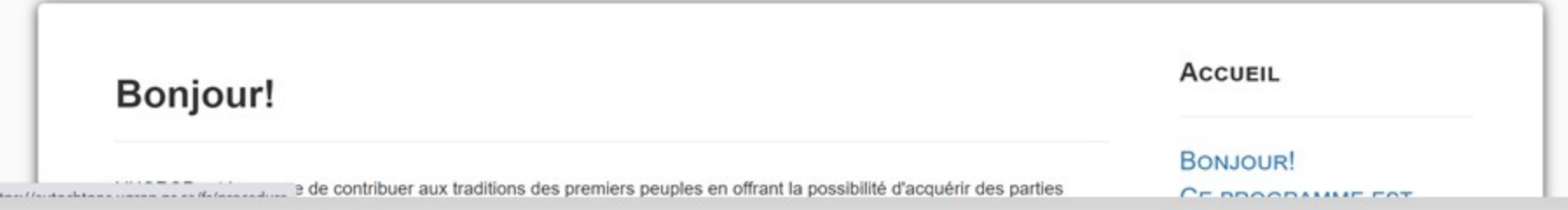

Remplissez votre formulaire de demande.

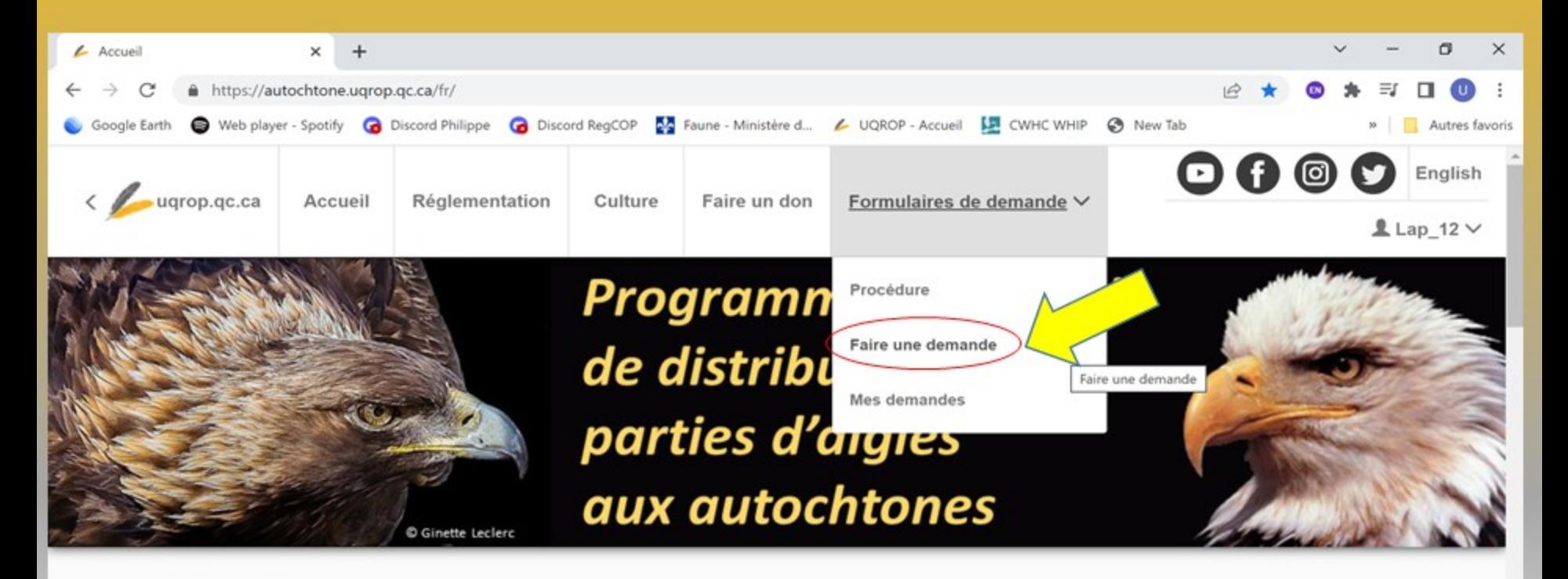

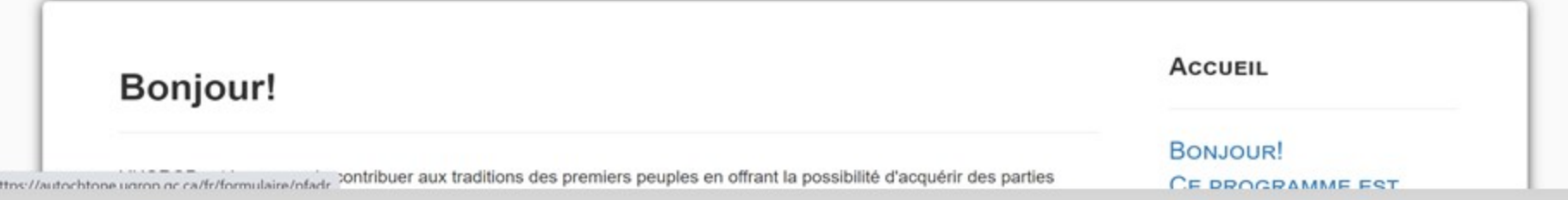

Remplissez tous les champs, puis cliquez sur « envoyer ».

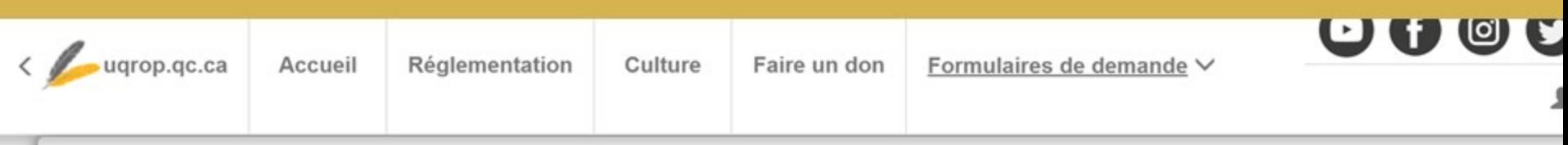

#### Première demande

#### Informations de contact:

#### Adresse complète: \* 123, rue des oiseaux, appartement B Code postal: \* Province: \* Québec **K1A0B2**  $\checkmark$

Numéro d'identification autochtone: \*

#### Communauté autochtone: \*

#### Ville: \*

Saint-Harfang Date de naissance: \*

 $\checkmark$ 

#### Sexe: \*

Homme

aaaa-mm-jj

□

#### Nation autochtone: \*

Numéro de membre dans la Communauté: \*

Après avoir « envoyer » votre formulaire, vous devriez voir apparaître ce message.

Vous devez maintenant télécharger ce formulaire à faire signer par votre Conseil de Bande. Nous ne traiterons votre demande que sur réception de ce document signé.

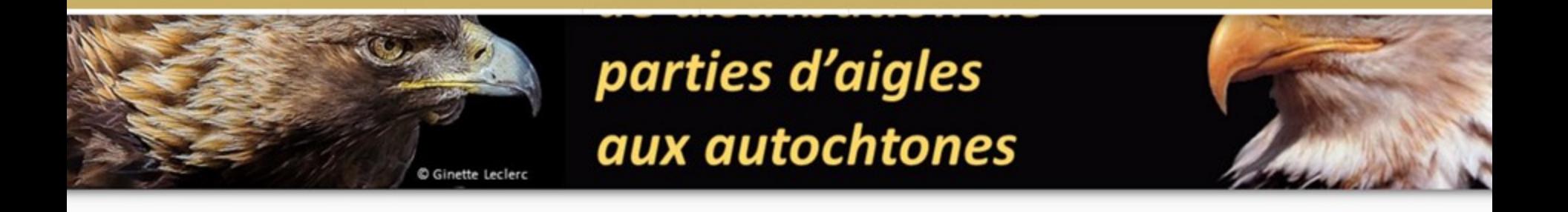

#### Merci!

Un message ici-bas vous permettra de savoir si d'autres étapes requièrent votre attention.

Vous devez faire signer votre copie PDF du formulaire par votre Conseil de bande. Cette section signée (dernière page) doit nous être envoyée à autochtone@uqrop.qc.ca pour compléter votre demande.

Voilà, vous avez réussi. Nous vous contacterons pour fixer la date où vous pourrez passer récupérer les parties d'aigles.

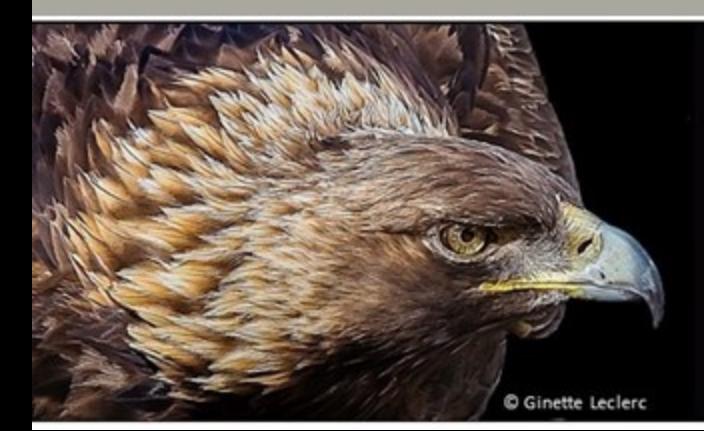

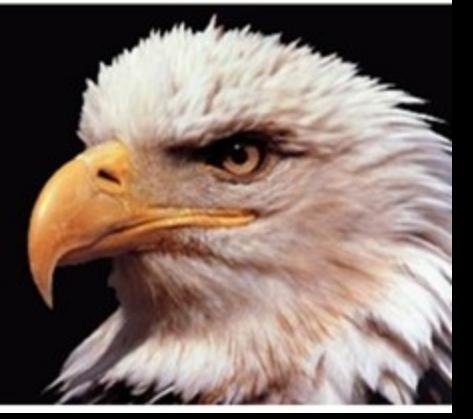